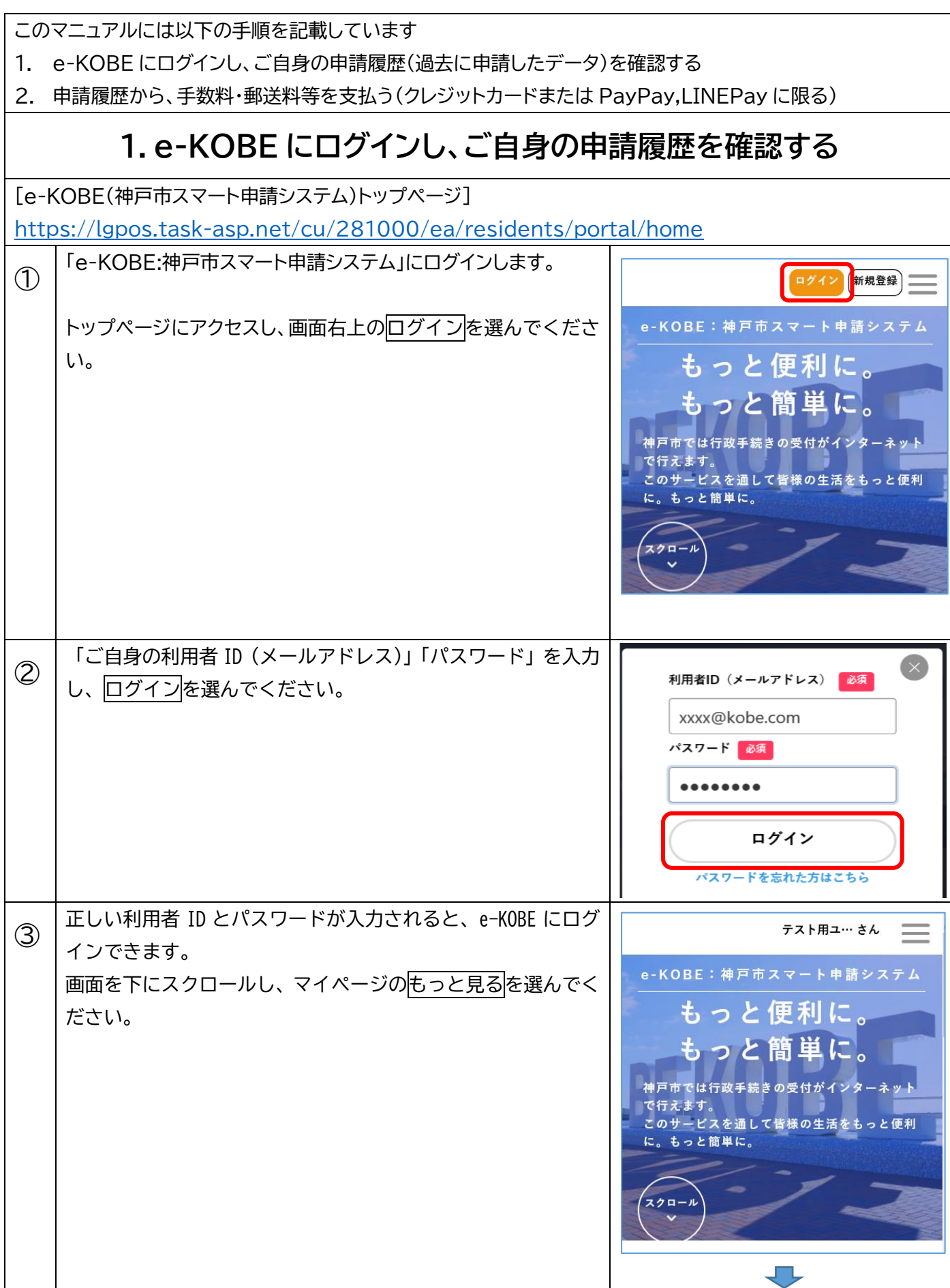

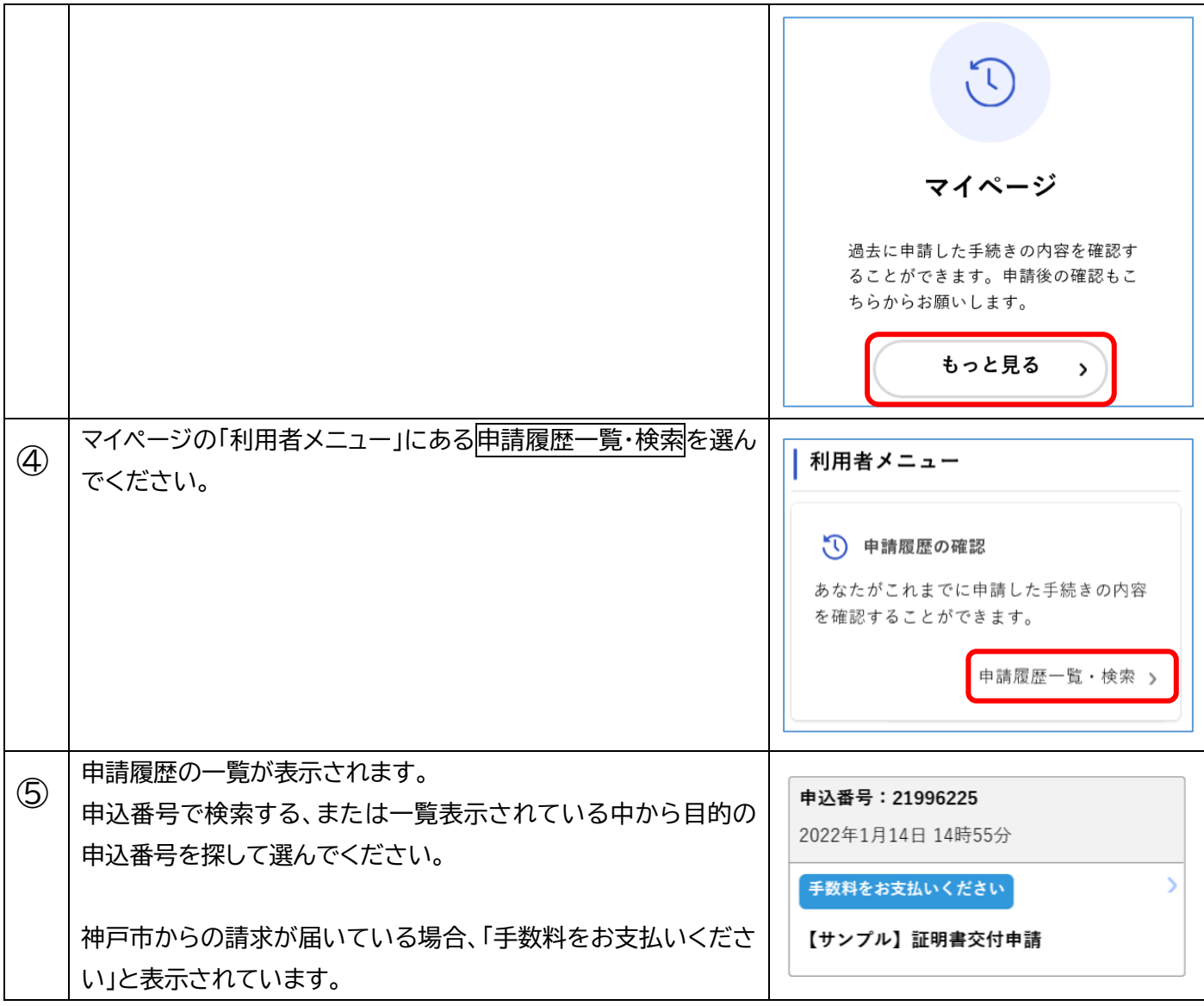

## **2.申請履歴から、手数料・郵送料等を支払う**

ご注意

e-KOBE での手数料・郵送料等の支払いはクレジットカード (VISA、Mastercard、JCB、AMEX、Diners) による 決済、オンライン ID(PayPay、LINEPay)に対応しています。

クレジットカードや PayPay,LINEPay の ID をお持ちでない場合はお手続きを継続できません。マイページから 「申請の取下げ処理」を行った上で、当該手続きの問合せ先に記載されている宛先までご連絡をお願いいたし ます。

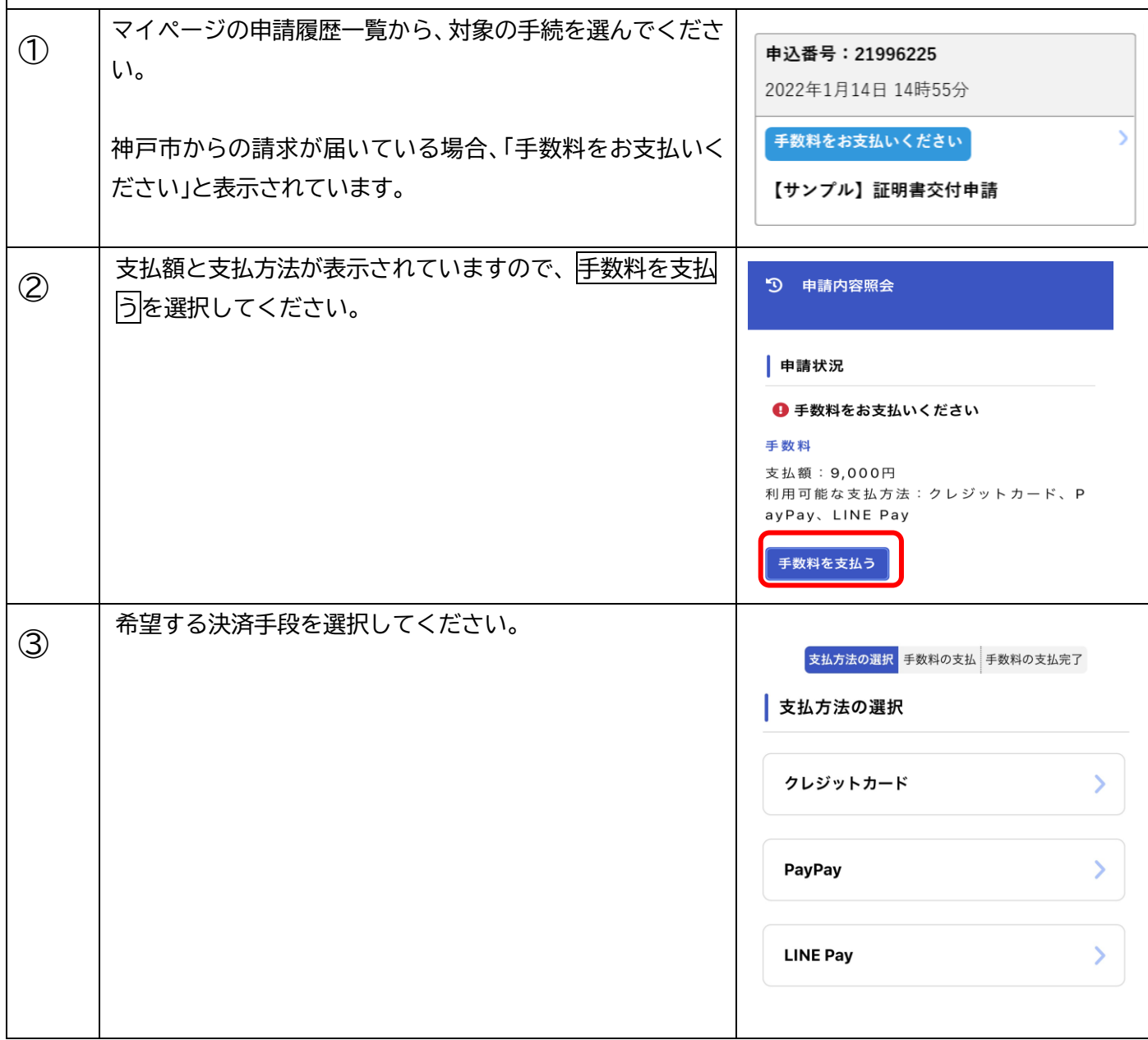

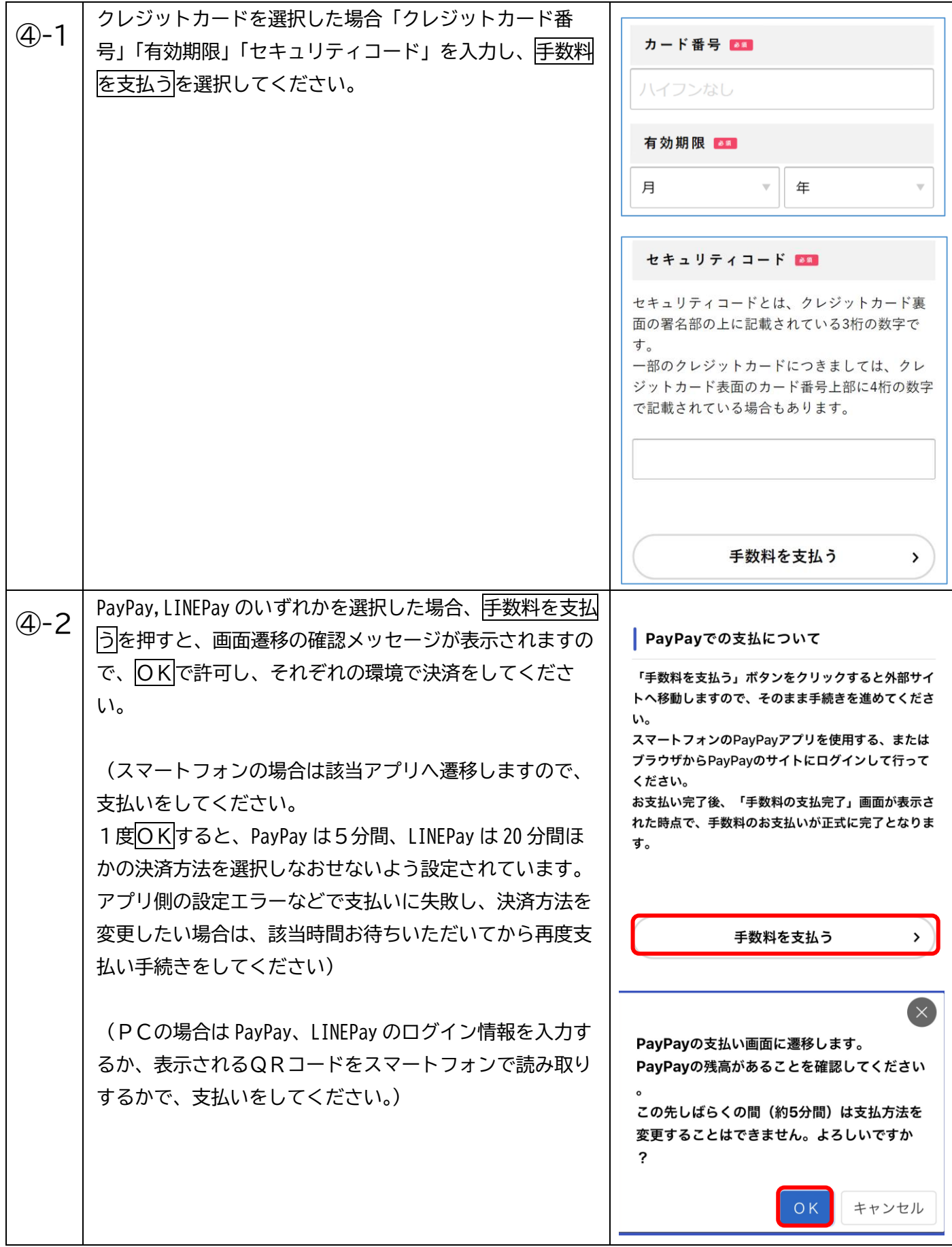

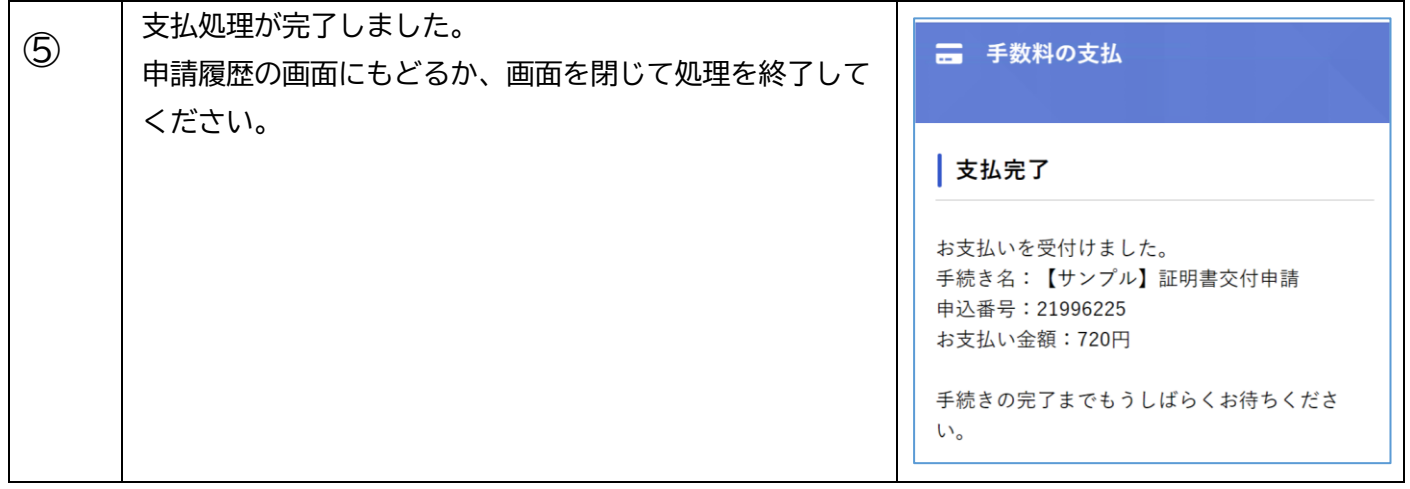